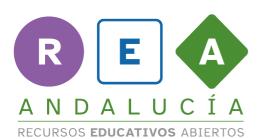

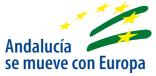

## How to make a bar graph

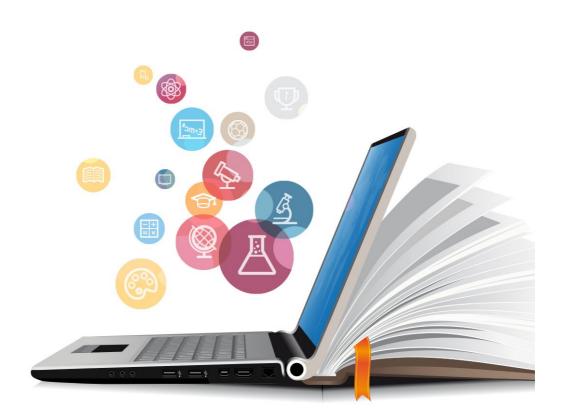

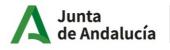

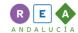

## 1 Bar graphs

The bar graphs use bars to give us information.

Now it's time to create your bar graph about the gestation period or incubation eggs.

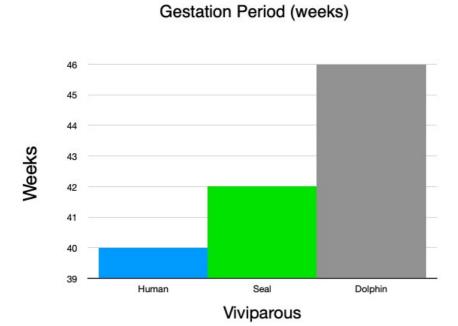

First, don't forget to write a title at the top.

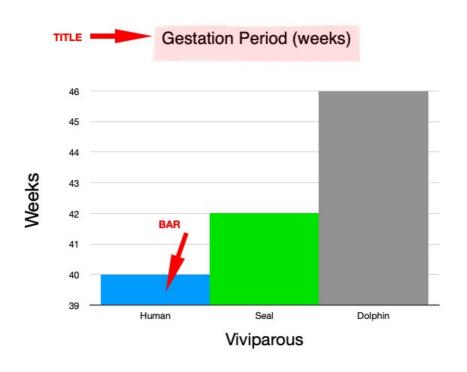

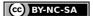

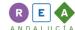

On the left side of the graph write a period of time (days, weeks, months...), each line of the graph represents a part of it (39 weeks, 40 weeks, 41 weeks...).

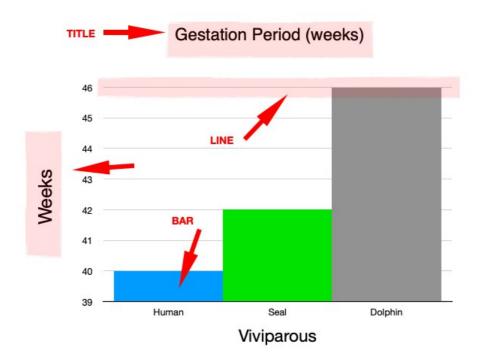

At the bottom of the graph write the name of the different species, each bar represents a species. The top of each bar touches a line that represents the number of days, weeks, or months for a gestation or incubation period for eggs of each species. For example, the human gestation period is 40 weeks.

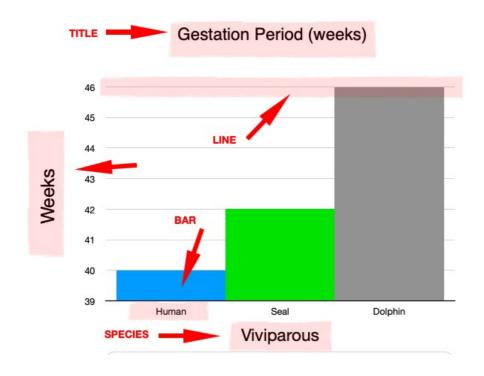

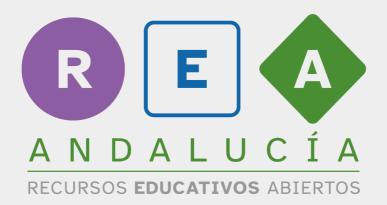

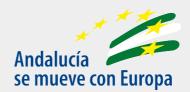

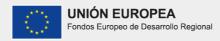

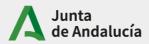

Consejería de Educación y Deporte